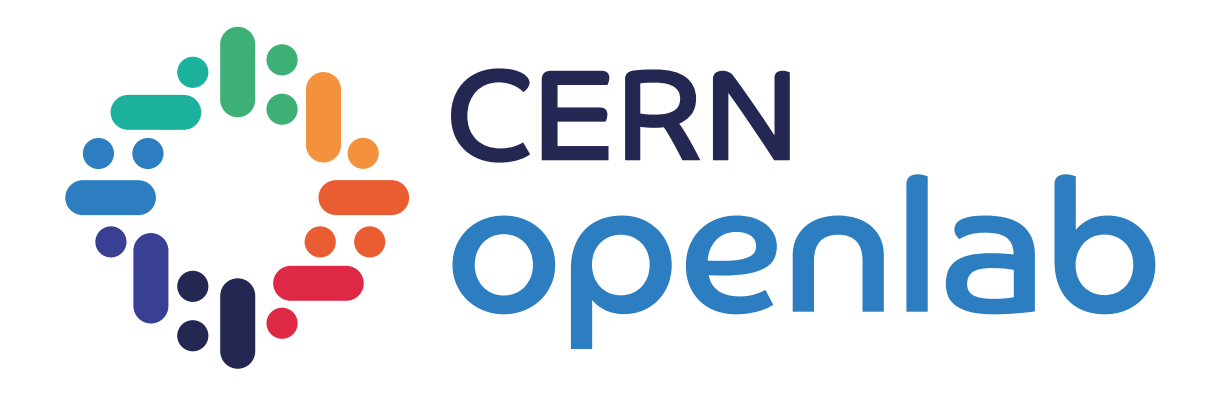

## Data Lake as a Service

It's a lake.. but for data.. presented as a service

*Openlab Summer Students Lightning Talks 2021*

Muhammad Aditya Hilmy <aditya.hilmy@cern.ch>

06 / 09 / 2021

1

### A bit of context

- We will have HL-LHC and other experiments coming online.
- Data volume expected to increase by >10x.
- We need to think about how to store and manage the data.
- The Data Lake is a place where experiments can 'dump' their data.
- …and scientists can 'fish' data from.
- The challenge: making sure the scientists can 'fish' easily.

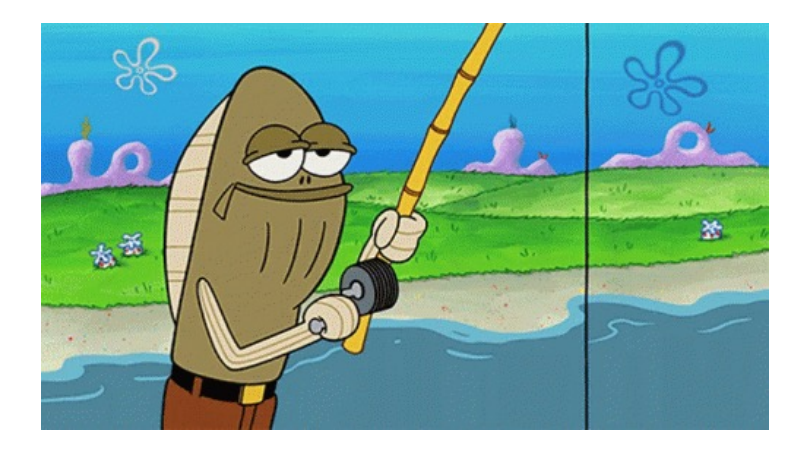

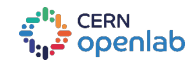

## Making data fishing easier

- The Data Lake has a lot of moving parts.
- The goal of the service is to hide the complexities of the Data Lake from the scientists.
- This way, scientists can focus their time on doing science-y stuff.

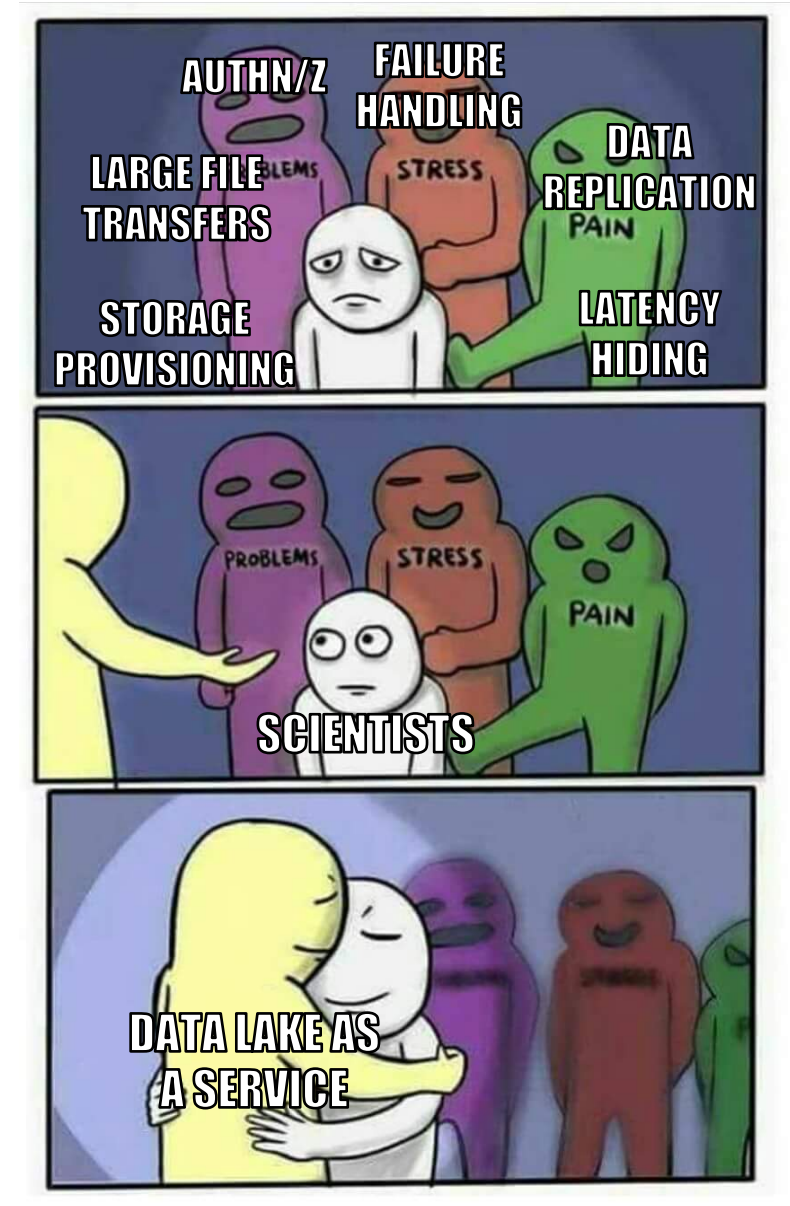

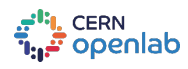

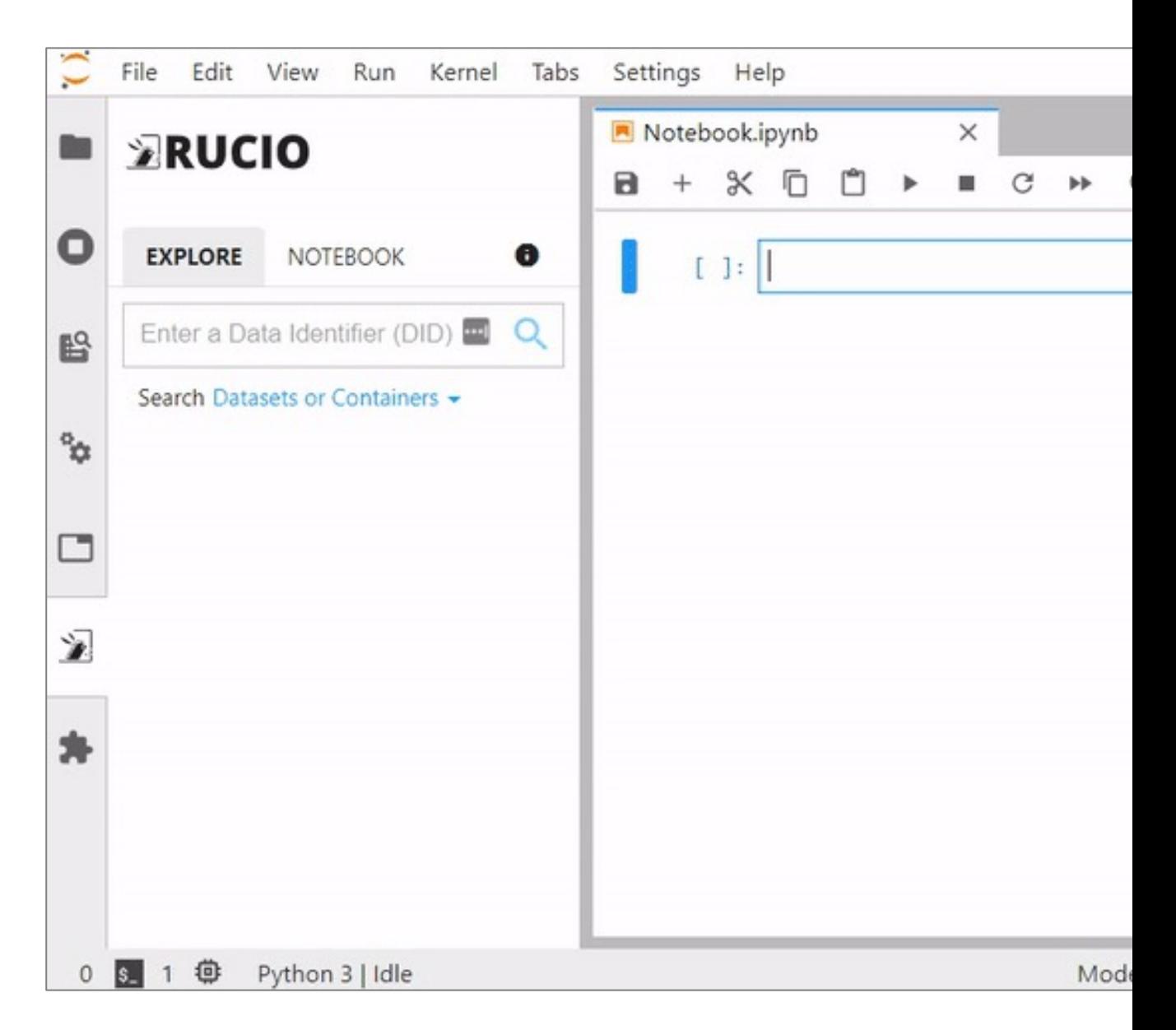

Full demo video: https://youtu.be/AxzAsXT

# A humble beginning

- Started as an idea presented on CS3 2020 by the Rucio team
- Developed "Rucio JupyterLab Extension" as a part of Google
- Deployed the extension as "Data Lake as a Service" as a part [Students Programme](https://hepsoftwarefoundation.org/gsoc/2020/proposal_SWAN_RUCIO_integration.html) 2021

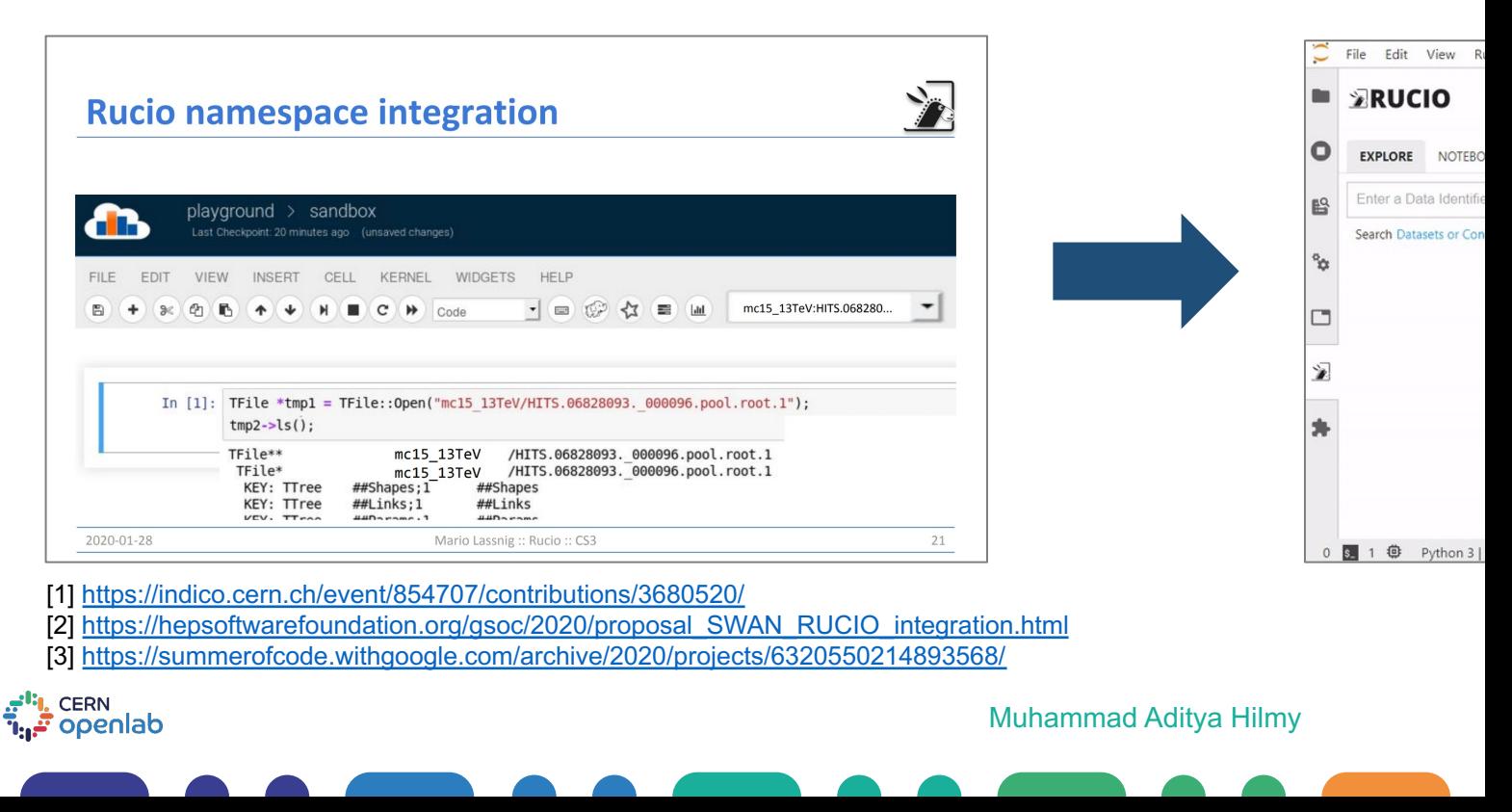

### The *Unitality* as a *Service*

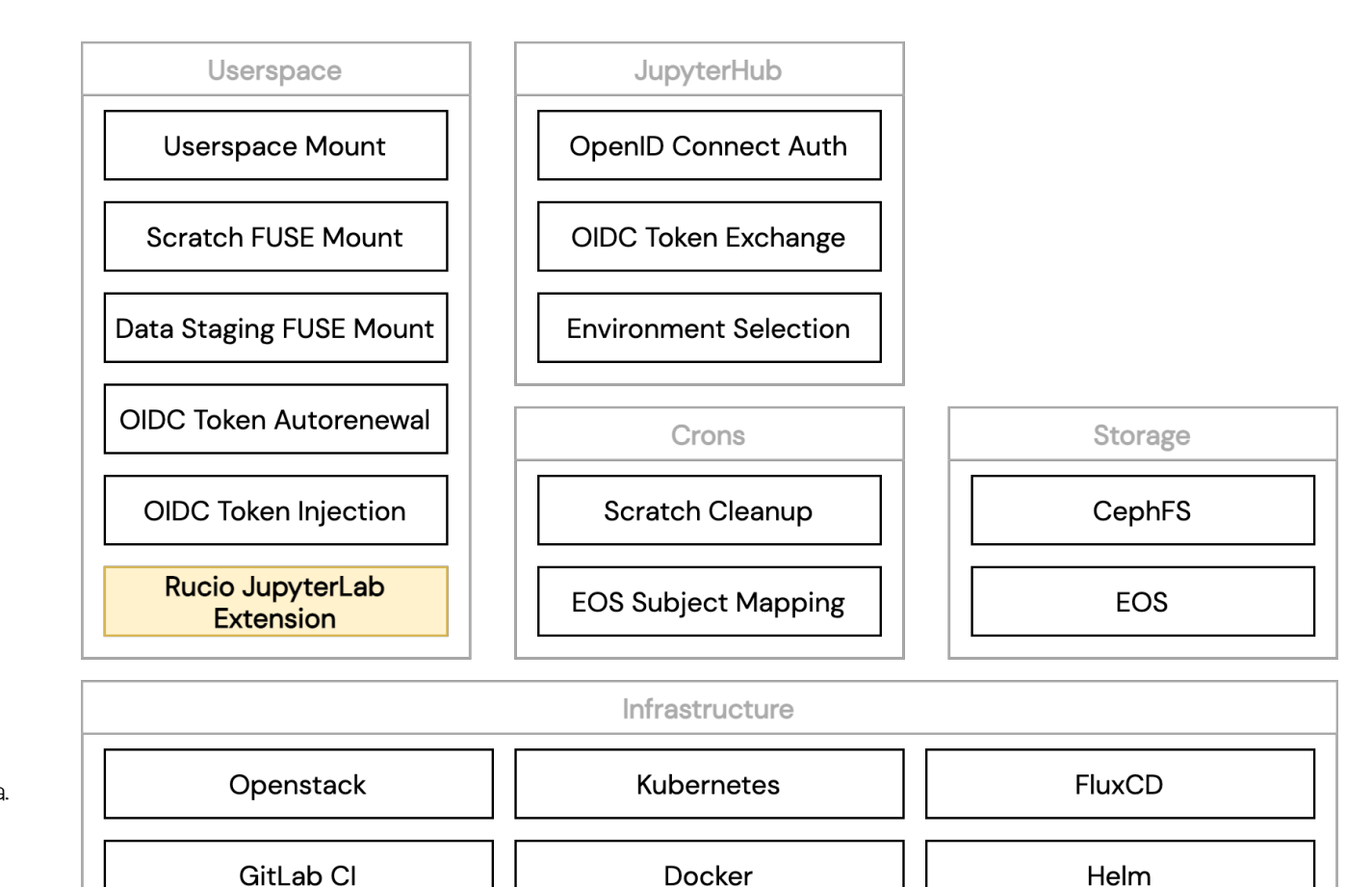

Whoa.

 $\frac{1}{2}$ 

a<sup>rti</sup>l, CERN<br>T<sub>ur</sub>e openlab

Muhammad Aditya Hilmy 6

Docker

Helm

### A bit of early mishaps

#### I broke production system on my first week :)

25-06-2021 11:31:22 - Spyridon Trigazis Hello,

Additional comments (Customer View)

It was Muhammad Aditya Hilmy the deleted both pools.

2021-06-22 11:58:40.630 13 INFO neutron.wsgi [req-ed93c560-efe3-4070-a94f-e0366f218844 muhilmy 586f1e21-4512-4480-890b-756cf4b7facb - default default] 137.138.121.172,10.100.1.0 "DELETE /v2.0/lbaas/pools/bf36789b-a9b5-4dc9-aec8-c3ca41e13abf HTTP/1.1" status: 204 len: 149 time: 1.0106199

2021-06-22 11:58:11.909 13 INFO neutron.wsgi [req-df990818-9eb1-4e21-916a-cd028e229016 muhilmy 586f1e21-4512-4480-890b-756cf4b7facb - default default] 137.138.121.172,10.100.1.0 "DELETE /v2.0/lbaas/pools/58603cd6cd6d-468b-84a5-333490415ee0 HTTP/1.1" status: 204 len: 149 time: 0.9526761

I will check with my colleagues if we can manually recreate the pools, but heat operations will fail since the pool IDs witll be new.

Cheers, Spyros

**CERN** openlab

### Use Cases

Data discovery and access

Data analysis

Use the files directly in the JupyterLab interface to create plots.

Data preparation and processing

Use the service to preprocess data in the Data Lake, and once done, upload it back to Rucio.

Data preservation

Use the service to produce data and reupload them to the Data Lake

Submitting jobs to external service (remote computing)

Users can use the convenience of the extension to browse data in Rucio and access the file PFN directly from the notebook code.

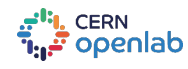

Desktop Data Lake-as-a-Service Location-aware Remote Configuration More Kernel

Support

Remote Configuration from Notebook File

File Upload Functionality

vata takte as a Service

Token Support for Direct Download

Integration with SWAN

Integration with ESCAPE ESAP

Latency Hiding Layer

### Acknowledgements

*Here are the people who've helped me throughout the journey:*

```
Riccardo Di Maria (IT-SC-RD)
Xavier Espinal (IT-SC-RD)
Alba Vendrell Moya (IT-SC-RD)
Rizart Dona (IT-SC-RD)
David Smith (IT-SC-RD)
Cristian Contescu (IT-ST-PDS)
Elvin Alin Sindrilaru (IT-ST-PDS) 
Andreas Joachim Peters (IT-ST-PDS)
```
Mihai Patrascoiu (IT-ST-PDS) Enrico Bocchi (IT-ST-GSS) Diogo Castro (IT-ST-GSS) Mario Lassnig (EP-ADP-CO) Martin Barisits (EP-ADP-CO)

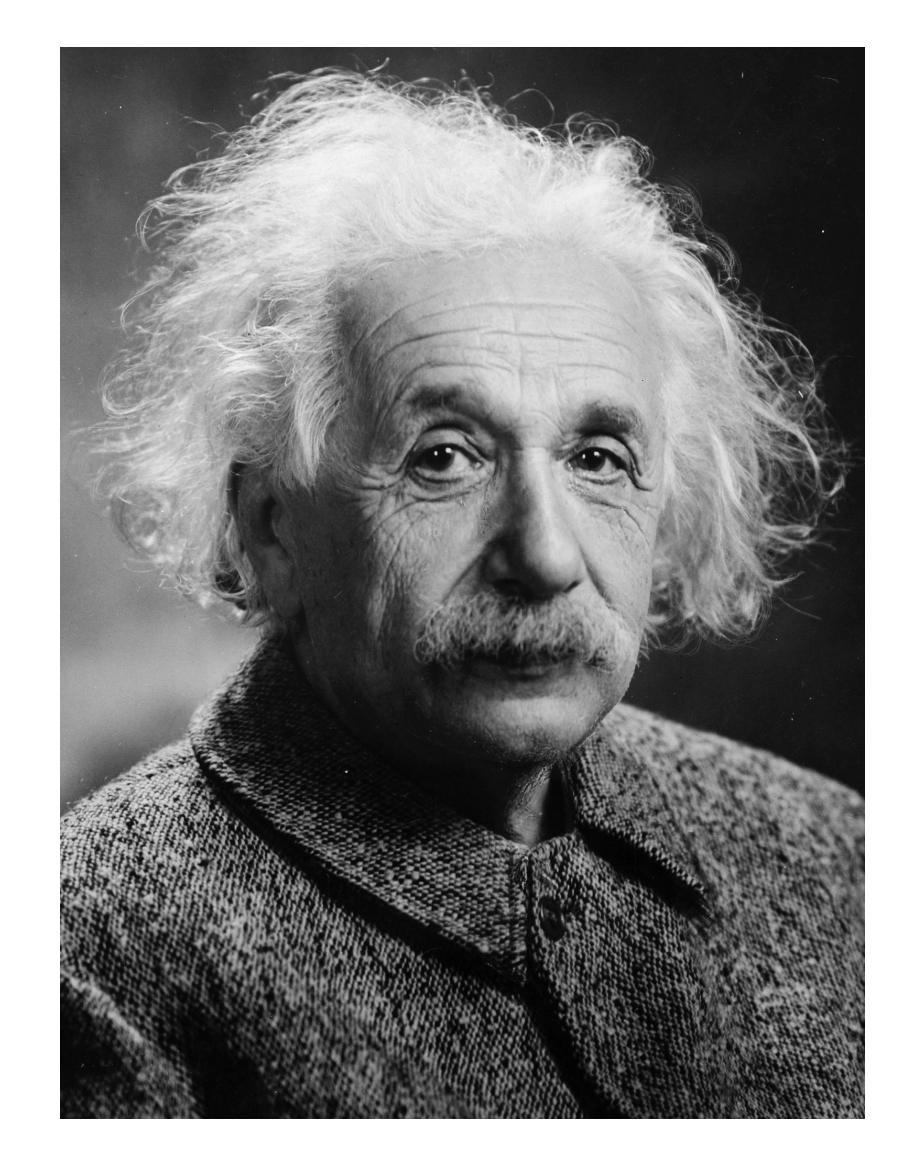

# **"Thank you"**

#### - Albert Einstein, at some point in time

Attributions:

The SpongeBob GIF is a copyright of Viacom International The stick figure is taken from XKCD (Randall Munroe) This picture of Albert Einstein is taken from Wikimedia Commons

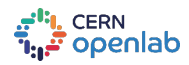

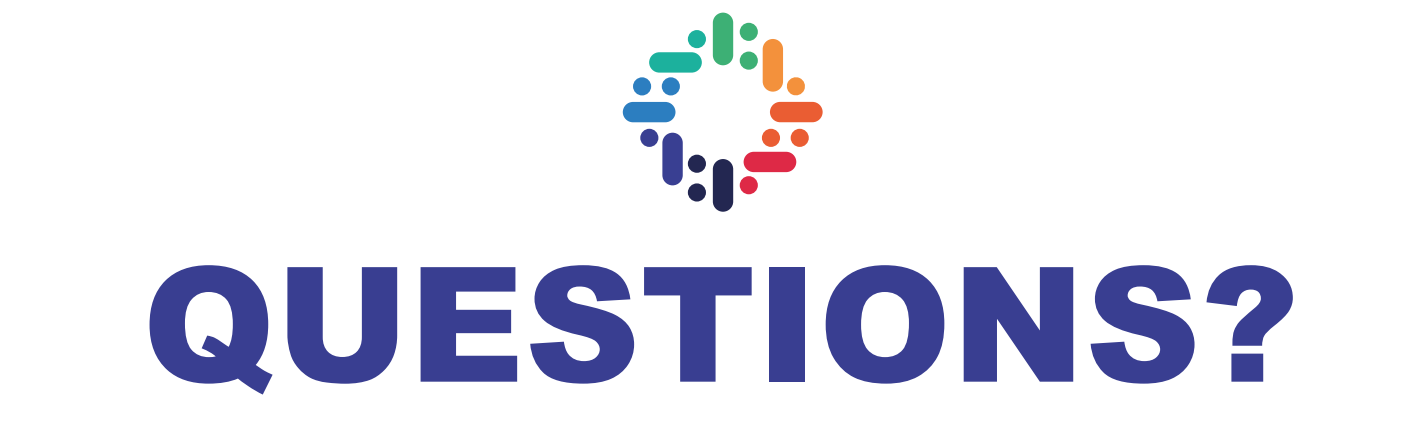

### *mhilmy@hey.com*

**in Muhammad Aditya Hilmy** Q didithilmy

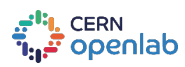